#### **Adobe Photoshop 2021 (Version 22.5) jb-keygen.exe Free Download (Final 2022)**

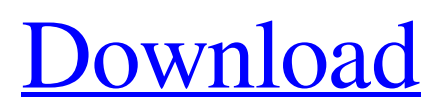

\* PhotoEditing101.com \* Photoshop-Paint.com \* Ph otoshop-Paint.com/part-2 \* Photoshop-Paint.com/part-3 Pre-Made Brushes You can purchase sets of Photoshop brushes. There are dozens, maybe hundreds, of sets available, with a variety of different styles and settings. Your drawing will look beautiful

when the brush strokes are applied to it. Most of the brushes are made in Photoshop, although they can also be created in other image programs. PhotoShop has some excellent brushes that other programs don't. Here is a list of great brushes to get you started on your path to a beautiful masterpiece. \* PainterBrushes.com \* BrushesDigital.com \*

AppearanceDesign.com Pre-made Image Effects Add graphic elements to images with the use of Photoshop's built-in filters. Adobe has designed a library of filters for you to use in Photoshop that will give you graphic and aesthetic effects. \* Pixelmator.com \* Pixelma tor.com/pixelmatorsoftware/ \* Photoshop.com Color Picker A color picker is

simply a dialog box that gives you precise and complete control over the color settings in your image. \* Photoshop.com \* ConeVu.com/colornet \* Photoshop.com Contact Sheet It is an easy and convenient way of printing multiple copies of a selected area of an image. This saves a lot of time and effort. \* Photoshop.com Envelope The envelope is a quick

and easy way to create an effect. Video Effect Generator Video effects are a great way of showing and enhancing your subjects in ways that words or pictures cannot. The video effect generator lets you apply effects, filters, and other aspects of video editing to your images. \* Photoshop.com Disaster Recovery Need to send your images to your printer, but your inkjet

printer is out of ink? Maybe you need to make minor adjustments to the image, but your tablet doesn't have space for a bunch of panels? A disaster recovery is a great way to control the elements and move forward. \* Photoshop.com Multiple Layers Multiple layer image manipulations are a great way of achieving total control over the

Source link This article is translated from the German version of the article. Adobe Photoshop is no longer the best choice for images and graphics, and Elements is a part of the Photoshop family. But Adobe Photoshop Elements 6 is a much better choice for the amateur market. This is the second article in the

series about Adobe Photoshop. If you would like to catch up, please read the first article in the series, the introduction to Photoshop. When I first bought a computer at the age of sixteen, I decided to teach myself how to use Adobe Photoshop. This was around the time when Photoshop was first released and it took a long time until I understood the program to which I put so

much effort and energy. I used it to create 4x5 graphics and quickly moved on to using Photoshop to edit photos, which is my current area of work. Since then I have sold my art works, quit my job and started my own graphic design business. I have been working with Photoshop almost every day for the last seven years. I will be happy to introduce you to the

program that has become my friend over the years. Adobe Photoshop is a powerful image editor for professional users but much less powerful than its direct competitor, Paint Shop Pro. The user interface is complex, errorprone and full of quirks and features that are hard to find. We will look at the main features and editing elements of Photoshop Elements, a similar

program to Photoshop but with a much simpler and better organized user interface. Source link One of the most important additions since version 4 are the 4K images. In photography, 4K images have a width of 4000 pixels and a height of 3000 pixels. The 4K format is the first fixed-resolution format supported by most current cameras. The new 4K images can be greatly

expanded by adding geometric elements such as the rectangle or polygon tool. The user interface is even more simple and you also have the option to combine four images into one 4K image. Adobe Photoshop Elements as a lower-end competitor to Photoshop. The user interface is much simpler and easier to use. Designing Elements The most important feature of

Adobe Photoshop is its ability to edit images with a vast range of features and tools. The features range from tools that can recreate the world's most popular art pieces, photo processing tools that simulate the conditions of a photograph in a photo studio, creative tools for web designers and graphic designers a681f4349e

**Adobe Photoshop 2021 (Version 22.5) License Code & Keygen [2022-Latest]**

# 0.3 0.18 0.16 0.31 Duration of metformin use (years)

**What's New in the?**

# Refer to the page 681-685 In recent decades, there has been growing interest in the management of laparoscopic cholecystectomy (LC) in a safe and rapid manner.

Some surgeons typically prefer the retrograde approach for LC because this approach allows for an intraoperative biliary evaluation and is associated with less postoperative morbidity and mortality  $[@B1]$ ^,^ $[@B2]$ . The retrograde approach, however, is technically demanding and timeconsuming. The videoassisted approach using a

single incision is relatively new. After the anesthetic induction, a 10-12-cm long supraumbilical incision is made and a single-incision laparoscopic (SIL) port is inserted. The

pneumoperitoneum is established with an opentip trocar, and standard LC is performed through a one-way working port. Laparoscopic surgery has long been considered a safe and feasible

alternative to open surgery for almost all surgical conditions. The need for multiple ports is a drawback of laparoscopic surgery because larger incisions are needed. The introduction of a singleincision (SI) laparoscopic surgery was expected to benefit many surgical diseases, including hernia and gynecologic disorders. In 2012, Parks and colleagues performed the

first complete laparoscopic hernia repair through a totally extraperitoneal (TEP) approach using a single port [@B3]. In 2013, Seki et al. reported the first clinical application of the SI port for a laparoscopic total hysterectomy in Japan [@B4]. In 2014, Zilver et al. and Aiger et al. reported the first clinical application of the SI port for cholecystectomy and

gynecologic surgery, respectively [@B5]^,^[@B6]. Although a prospective randomized controlled trial is lacking, several studies have reported favorable results of the SI port for LC and have even recommended that all patients undergo LC through a SI port unless there is a contraindication  $[@B7]$ ^-^ $[@B10]$ . Compared with the

conventional multiport approach, the SI port offers numerous advantages, including a smaller incision and less postoperative pain. One concern about the SI port is that the abdominal wall defect after the port insertion can be extensive and a possible hernia may develop. Several previous reports have reported successful repair of SI port hernias, and the main

## surgical strategies are summarized as

Minimum: OS: Windows 7, Windows 8.1 Processor: Intel Core i3 or AMD Athlon Memory: 4 GB RAM Graphics: Intel HD Graphics or AMD Radeon HD 7000 Series or better Hard Drive: At least 100 MB available space CD-ROM or DVD-ROM Network: Internet connection and a CD/DVD drive Wii System

## Software: System Menu version 1.5.0 or later Recommended: Processor:

### Related links:

[https://in-loving-memory.online/wp-content/uploads/2022/06/Photoshop\\_CC\\_2015.pdf](https://in-loving-memory.online/wp-content/uploads/2022/06/Photoshop_CC_2015.pdf) <https://www.colorado.edu/biochemistry/system/files/webform/chargio456.pdf> [https://twistok.com/upload/files/2022/06/BZnGhT15rHq5gkDmrKDD\\_30\\_c4c7fb21ecf1faefa466ffaee](https://twistok.com/upload/files/2022/06/BZnGhT15rHq5gkDmrKDD_30_c4c7fb21ecf1faefa466ffaee4b2687a_file.pdf) [4b2687a\\_file.pdf](https://twistok.com/upload/files/2022/06/BZnGhT15rHq5gkDmrKDD_30_c4c7fb21ecf1faefa466ffaee4b2687a_file.pdf) <https://www.enfocus.com/en/system/files/webform/photoshop-2021-version-2243.pdf> <https://qflash.es/photoshop-2020-version-21-crack-exe-file-full-product-key-2022-latest/> <https://www.jpgcars.com/blog/131725> [https://nilepharmafood.com/wp-content/uploads/2022/06/Adobe\\_Photoshop\\_CC\\_2018\\_version\\_19.pdf](https://nilepharmafood.com/wp-content/uploads/2022/06/Adobe_Photoshop_CC_2018_version_19.pdf) <https://lms.kincatonly.com/blog/index.php?entryid=14352> <http://barrillos.org/2022/06/30/photoshop-2021-version-22-5-keygen-exe-free-latest/> [https://teenmemorywall.com/adobe-photoshop-2022-version-23-0-1-torrent-activation-code-for](https://teenmemorywall.com/adobe-photoshop-2022-version-23-0-1-torrent-activation-code-for-windows-final-2022/)[windows-final-2022/](https://teenmemorywall.com/adobe-photoshop-2022-version-23-0-1-torrent-activation-code-for-windows-final-2022/) <https://www.reiki.swiss/blog/index.php?entryid=3461> [https://vitinhlevan.com/wp-content/uploads/2022/06/Photoshop\\_2021\\_Version\\_2251.pdf](https://vitinhlevan.com/wp-content/uploads/2022/06/Photoshop_2021_Version_2251.pdf) <http://cipheadquarters.com/?p=24482> <https://chronicpadres.com/photoshop-express-crack-full-version-free-for-windows-updated/> <https://supplementaryeducationalservices.com/blog/index.php?entryid=2000> [https://iptvpascher.com/wp](https://iptvpascher.com/wp-content/uploads/2022/06/Photoshop_2021_Version_223_Product_Key__Latest_2022.pdf)[content/uploads/2022/06/Photoshop\\_2021\\_Version\\_223\\_Product\\_Key\\_\\_Latest\\_2022.pdf](https://iptvpascher.com/wp-content/uploads/2022/06/Photoshop_2021_Version_223_Product_Key__Latest_2022.pdf) <https://www.acct.org/system/files/webform/scanay386.pdf> <https://www.abiabc.com/wp-content/uploads/2022/06/millill.pdf> <https://studentloanreliefllc.com/wp-content/uploads/2022/06/ambidal.pdf>

<http://madshadowses.com/photoshop-cc-universal-keygen-free-download-for-windows/>